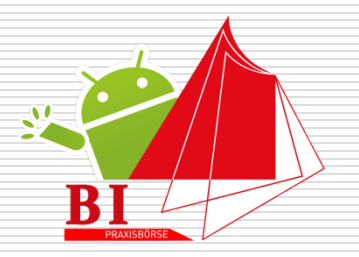

#### Mobile BI mit JasperSoft und Android

V. Gossen, K. Lehmann, A. Purkait, K. Schmidt, D. Schwab, A. Swetlow

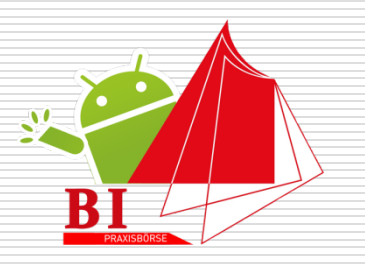

### Agenda

□ Ist/Soll-Situation

- □ ETL-Prozess
- **D** Mobile BI
	- **n**Client
	- **Kommunikation**
	- **Nisualisierung**
- $\square$  Demo

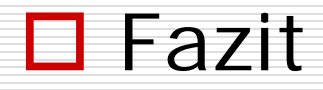

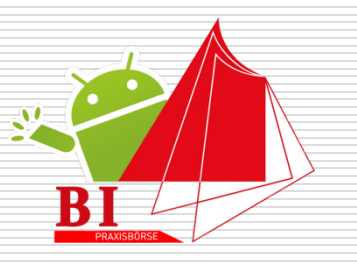

# Ist/Soll-Situation

### **□** Ist-Situation

- **Thend zur Mobilität**
- **Bisher kaum OpenSource-Lösungen** für mobile BI

### **□** Soll-Situation

- **Mobile Praxisbörse für Studenten**
- **JasperSoft Suite 3.7.1 CE**

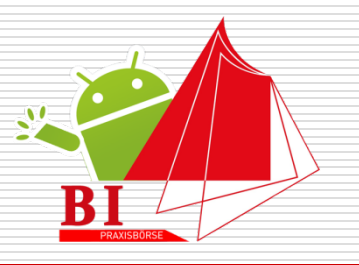

### ETL-Prozess

Datenbankmodellierung

 $\square$  Datenbereinigung

 $\square$  Datenaufbereitung

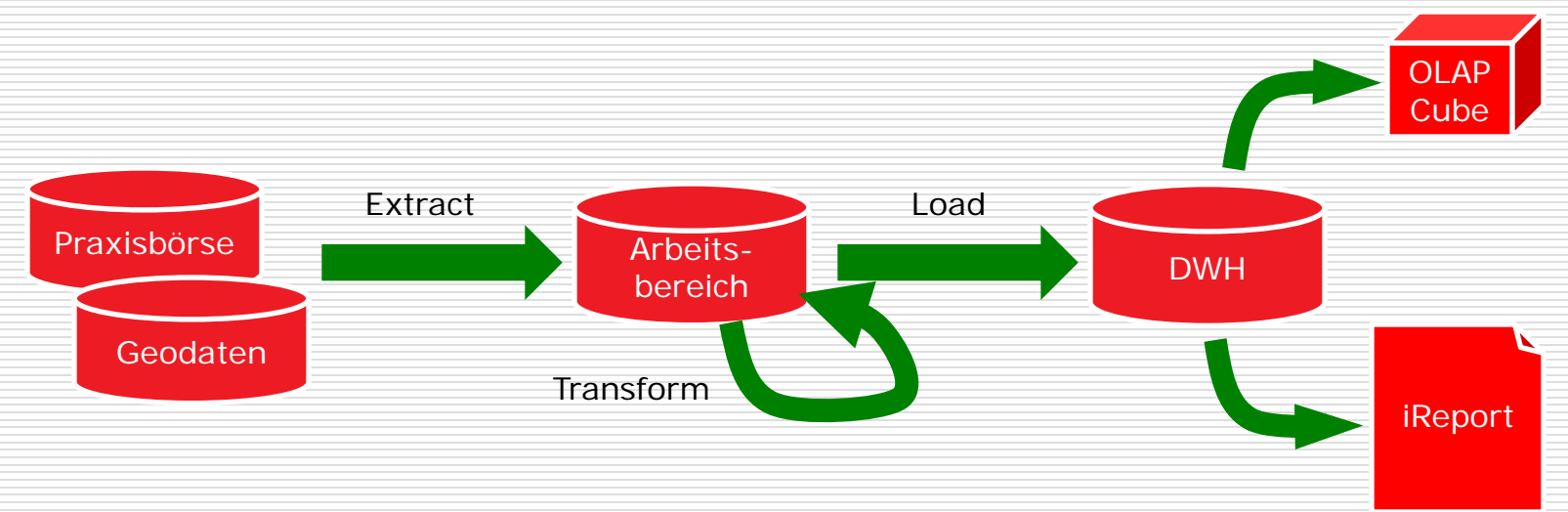

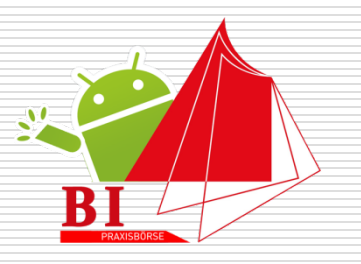

## Mobile BI: Client

### **□** Darstellung

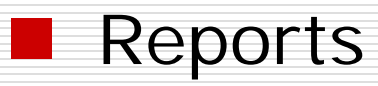

- Google Maps
- **OLAP** in einer WebView

### **□** Authentifizierung

**Rechtemodell des JasperServer** 

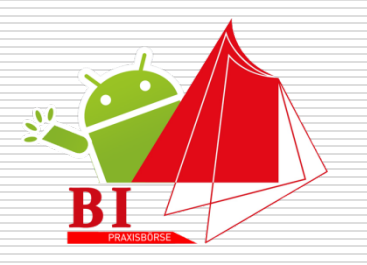

# Mobile BI: Kommunikation

#### **□** Server

- **Nebservice**
- SOAP zum Übertragen
- **CSV zum Exportieren**
- **D** Kommunikation

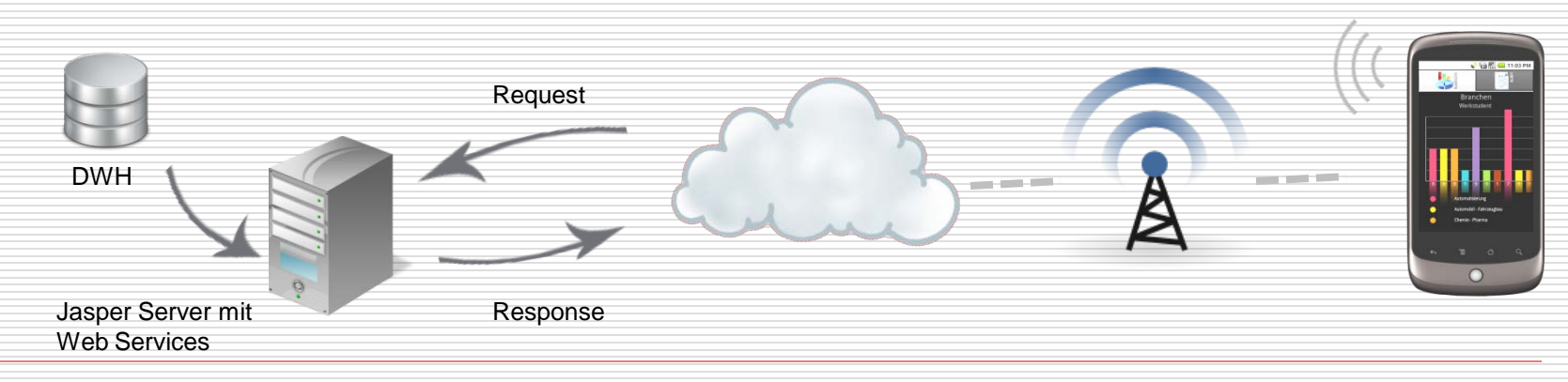

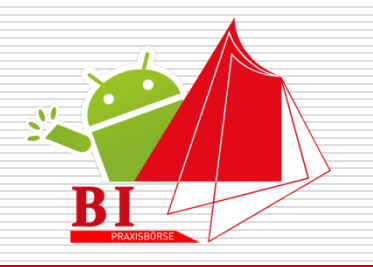

## Mobile BI: Visualisierung

#### □ Charts

#### Generische Datenverarbeitung

**EXECTE Eventverarbeitung und visuelle Effekte** 

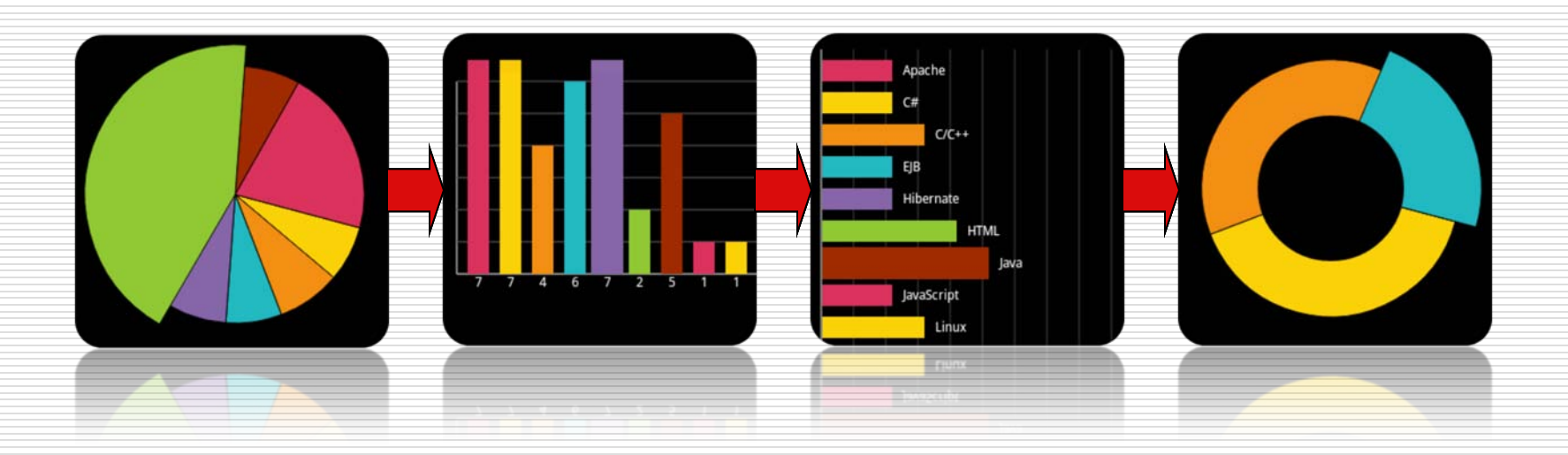

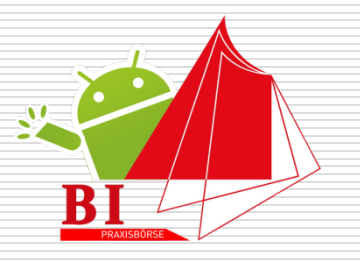

### Demo - Android

Mobile BI mit JasperSoft und Android 8 and 8 and 8 and 8 and 8 and 8 and 8 and 8 and 8 and 8 and 8 and 8 and 8

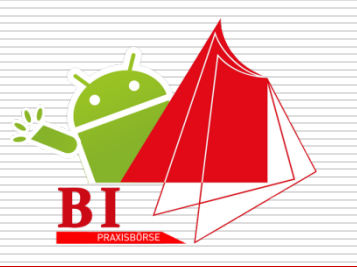

### Fazit

- $\Box$  Implementierung eines
	- Mobile BI Prototyps
- $\Box$  Intuitive Bedienung
- **□** Einfache Implementierung mittels Java
- **□** Einsatzmöglichkeit nicht auf Smartphones beschränkt
- **□** Anwendungsmöglichkeiten unklar
- □ JSON wünschenswert
- $\Box$  Standardisierung eines Exportformats